# CSE 143

Lecture 4: testing and complexity

**reading: 13.1-13.2**

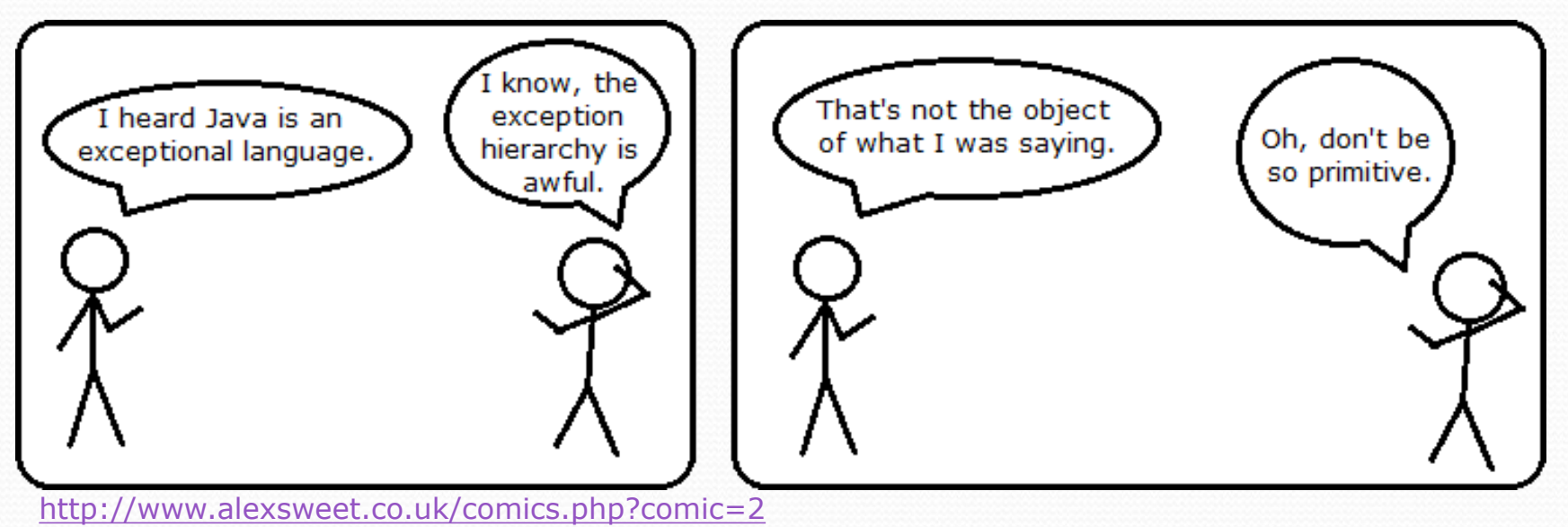

# Tips for testing

- You cannot test every possible input, parameter value, etc.
	- Think of a limited set of tests likely to expose bugs.
- Think about boundary cases
	- Positive; zero; negative numbers
	- Right at the edge of an array or collection's size
- Think about empty cases and error cases
	- 0, -1, null; an empty list or array
- test behavior in combination
	- Maybe add usually works, but fails after you call remove
	- Make multiple calls; maybe size fails the second time only

#### Interfaces

**interface**: A list of methods that a class can promise to implement.

- Inheritance gives you an is-a relationship *and* code sharing.
	- A Lawyer can be treated as an Employee and inherits its code.
- Interfaces give you an is-a relationship *without* code sharing.
	- A Rectangle object can be treated as a Shape but inherits no code.
- Always declare variables using the *interface* type.

**List<String> list = new ArrayList<String>();**

# Runtime Efficiency (13.2)

- **efficiency**: measure of computing resources used by code.
	- can be relative to speed (time), memory (space), etc.
	- most commonly refers to run time
- Assume the following:
	- Any single Java statement takes same amount of time to run.
	- A method call's runtime is measured by the total of the statements inside the method's body.
	- A loop's runtime, if the loop repeats N times, is N times the runtime of the statements in its body.

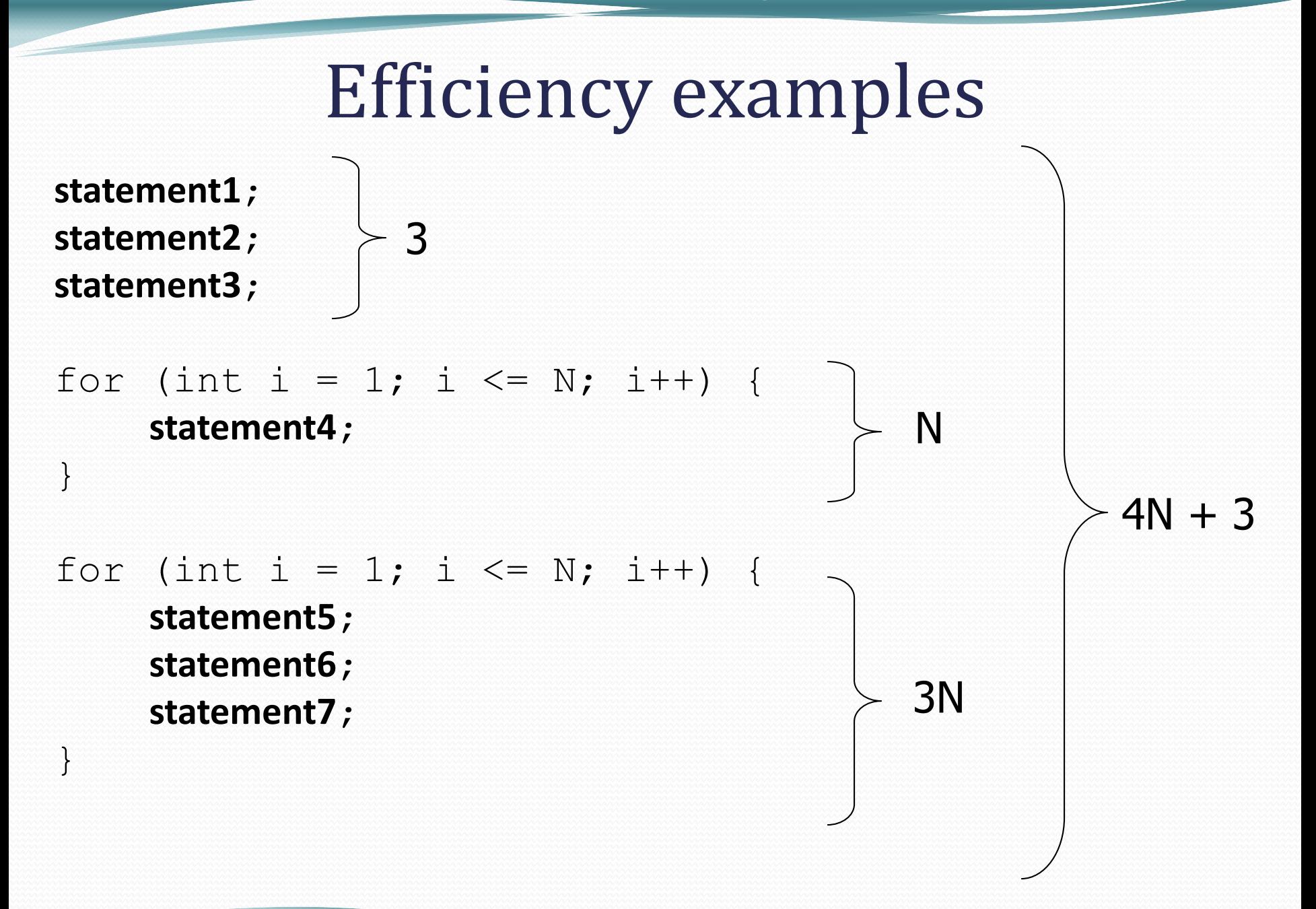

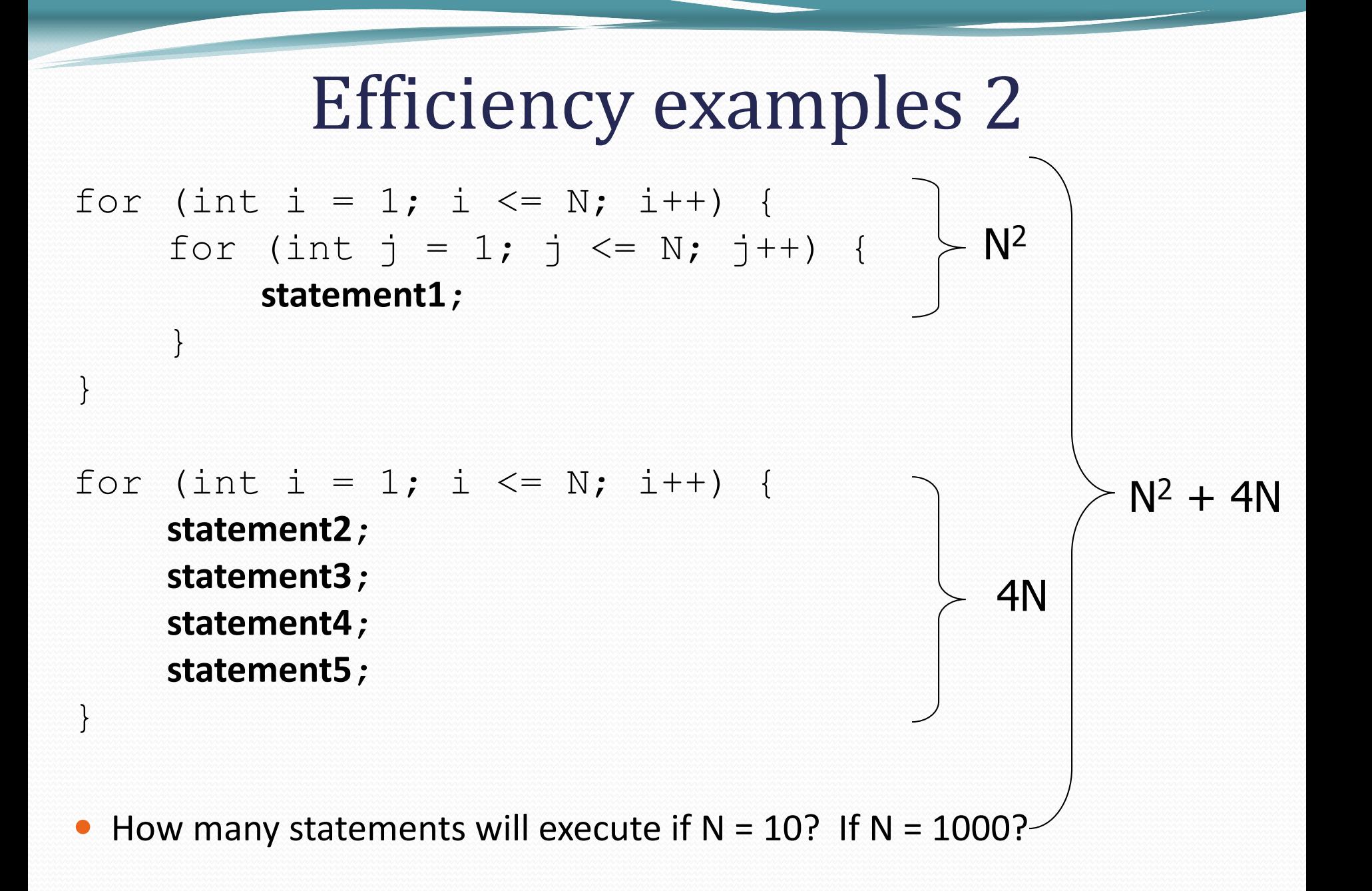

# Algorithm growth rates (13.2)

- We measure runtime in proportion to the input data size, N.
	- **growth rate**: Change in runtime as N changes.
- Say an algorithm runs **0.4N<sup>3</sup> + 25N<sup>2</sup> + 8N + 17** statements.
	- Consider the runtime when N is *extremely large* .
	- We ignore constants like 25 because they are tiny next to N.
	- The highest-order term  $(N^3)$  dominates the overall runtime.

- We say that this algorithm runs "on the order of"  $N^3$ .
- or **O(N<sup>3</sup> )** for short ("**Big-Oh** of N cubed")

### Complexity classes

 **complexity class**: A category of algorithm efficiency based on the algorithm's relationship to the input size N.

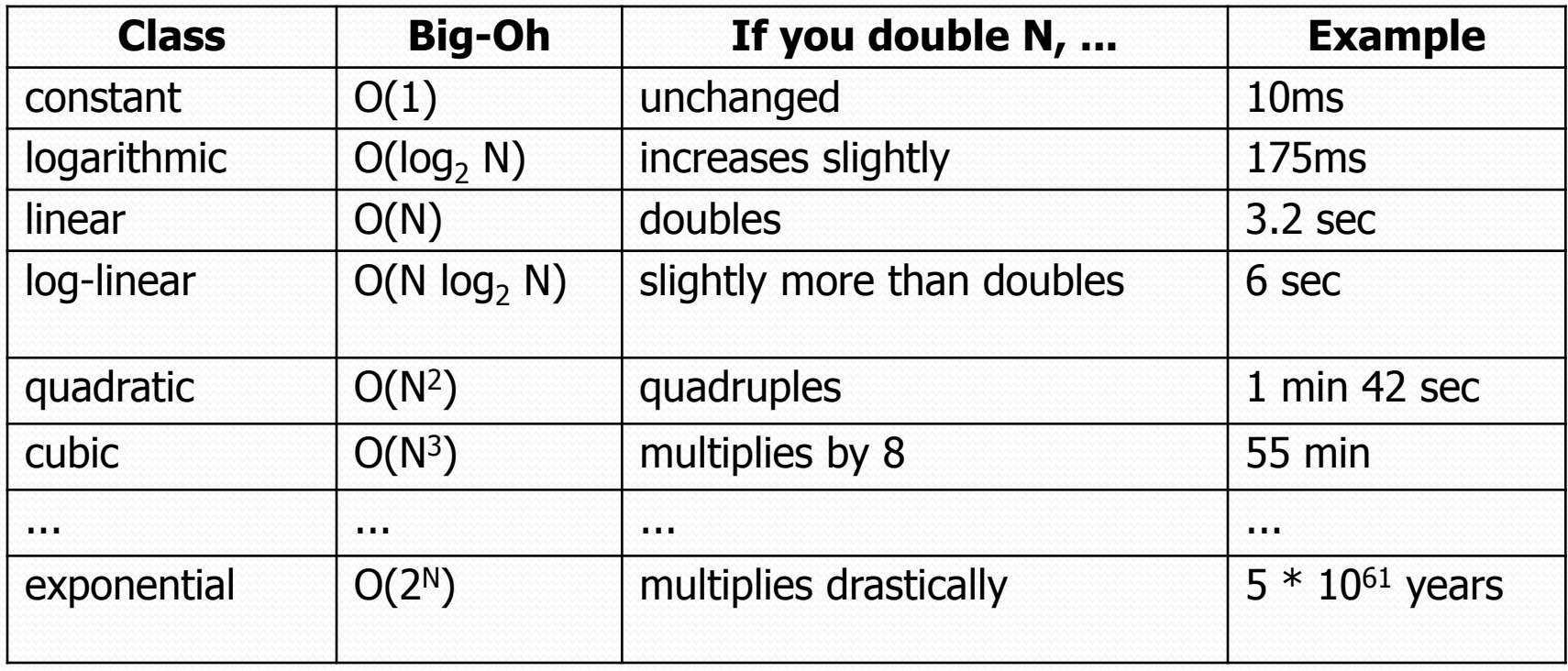

#### Complexity classes

**Big-O Complexity** 

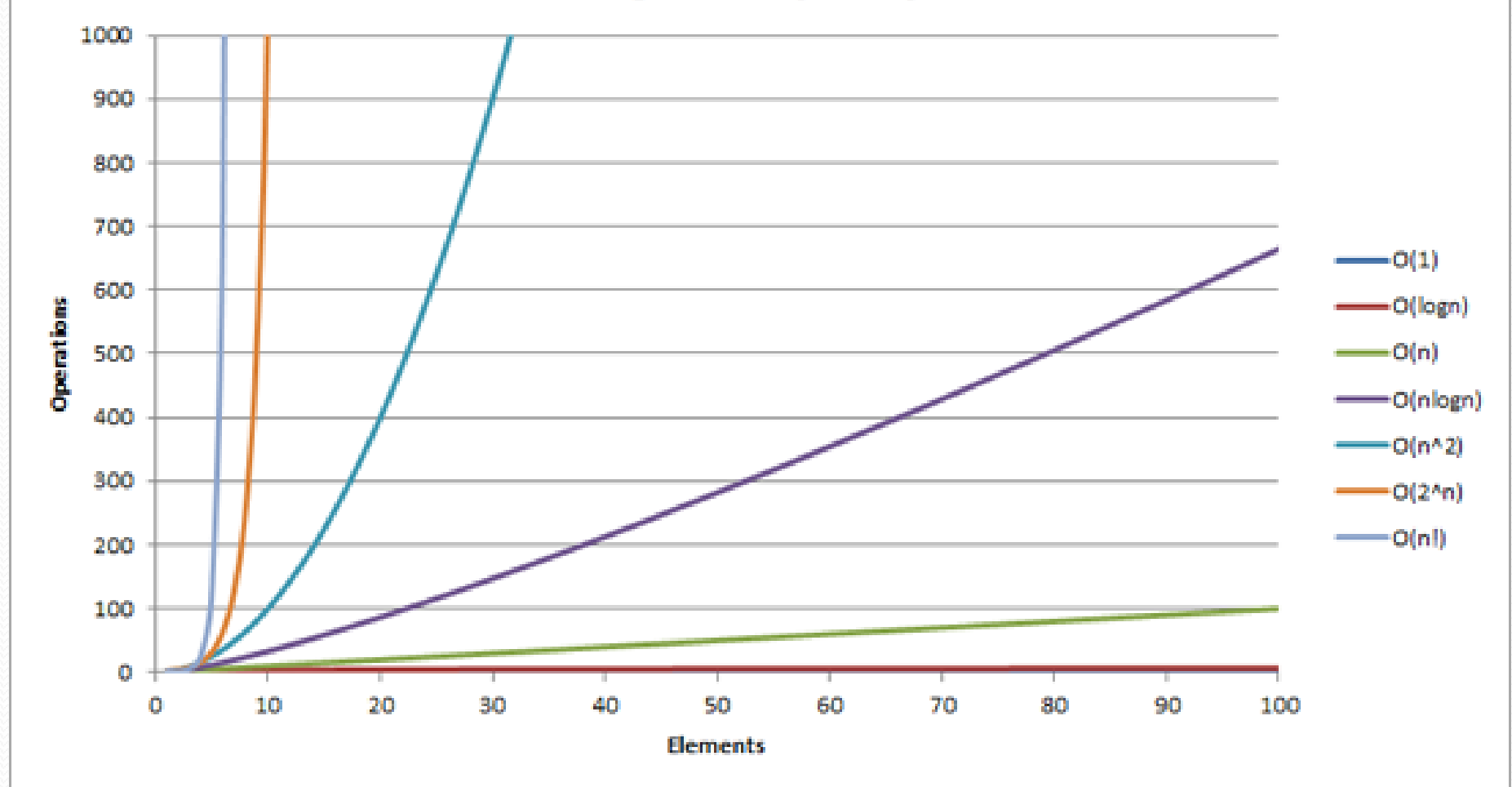

9

#### Collection efficiency

**• Efficiency of our** ArrayIntList or Java's ArrayList:

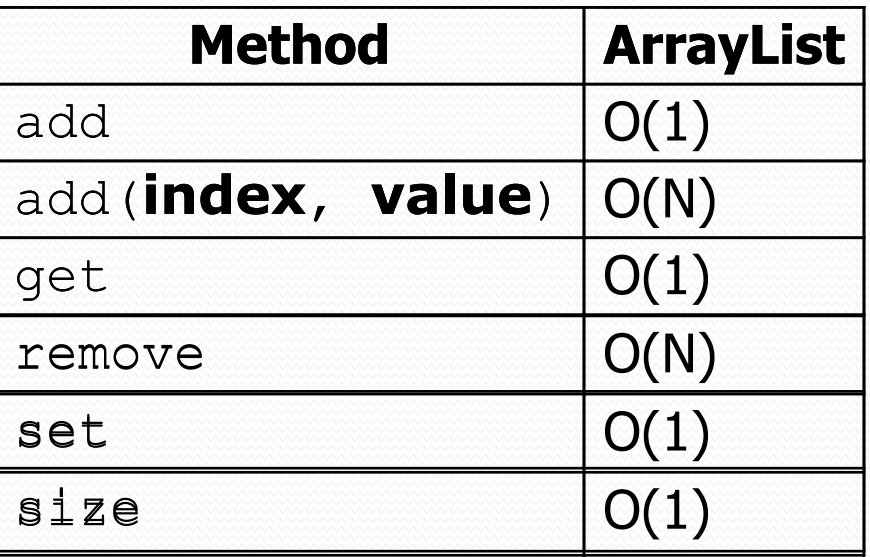

## Max subsequence sum

- Write a method maxSum to find the largest sum of any contiguous subsequence in an array of integers.
	- Easy for all positives: include the whole array.
	- What if there are negatives?

index 0 1 2 3 4 5 6 7 8 value 2 1 -4 10 15 -2 22 -8 5

Largest sum:  $10 + 15 + -2 + 22 = 45$ 

- (Let's define the max to be 0 if the array is entirely negative.)
- Ideas for algorithms?

## Algorithm 1 pseudocode

```
maxSum(a):
    max = 0.
    for each starting index i:
        for each ending index j:
            sum = add the elements from a[i] to a[j].
            if sum > max,
                max = sum.
```
return **max**.

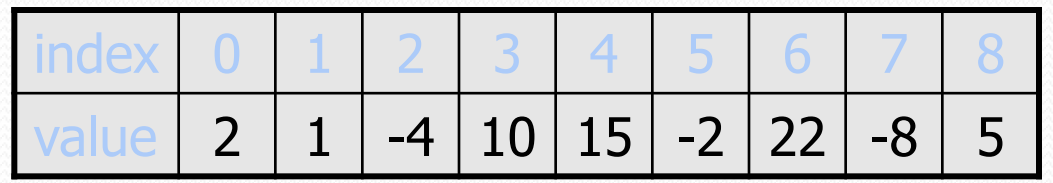

# Algorithm 1 code

• What complexity class is this algorithm?

**O(N<sup>3</sup>)**. Takes a few seconds to process 2000 elements.

```
public static int maxSum1(int[] a) {
    int max = 0;
    for (int i = 0; i < a.length; i++) {
        for (int j = i; j < a. length; j++) {
            // sum = add the elements from a[i] to a[j].
            int sum = 0:
            for (int k = i; k \le j; k++) {
                sum += a[k];
             }
            if (sum > max) {
                max = sum;}
        }
    }
    return max;
}
```
# Flaws in algorithm 1

- Observation: We are redundantly re-computing sums.
	- For example, we compute the sum between indexes 2 and 5:  $a[2] + a[3] + a[4] + a[5]$
	- Next we compute the sum between indexes 2 and 6:  $a[2] + a[3] + a[4] + a[5] + a[6]$
	- We already had computed the sum of 2-5, but we compute it again as part of the 2-6 computation.
	- Let's write an improved version that avoids this flaw.

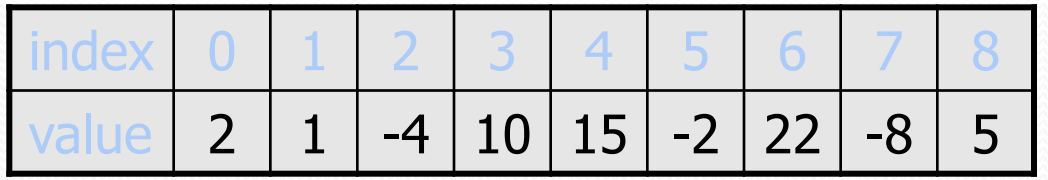

# Algorithm 2 code

• What complexity class is this algorithm?

**O(N<sup>2</sup>)**. Can process tens of thousands of elements per second.

```
public static int maxSum2(int[] a) {
    int max = 0;
    for (int i = 0; i < a.length; i++) {
        int sum = 0;
        for (int j = i; j < a.length; j++) {
            sum += a[j];
            if (sum > max) {
                max = sum;}
        }
    }
    return max;
```
}

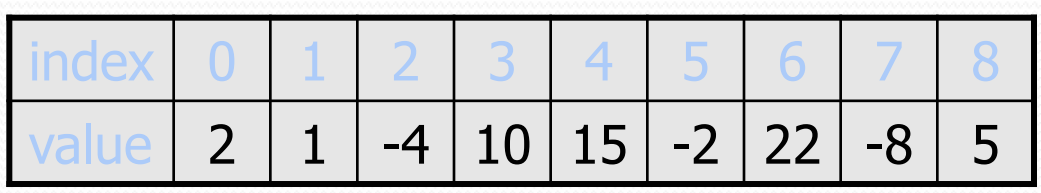

## A clever solution

• *Claim 1* : A max range cannot start with a negative-sum range.

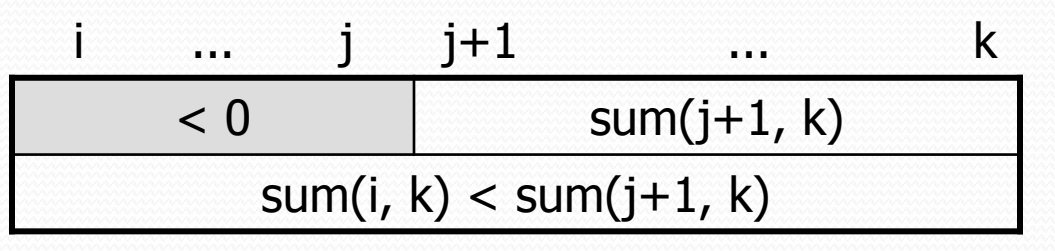

• *Claim 2* : If sum(i, j-1)  $\geq$  0 and sum(i, j) < 0, any max range that ends at  $j+1$  or higher cannot start at any of i through j.

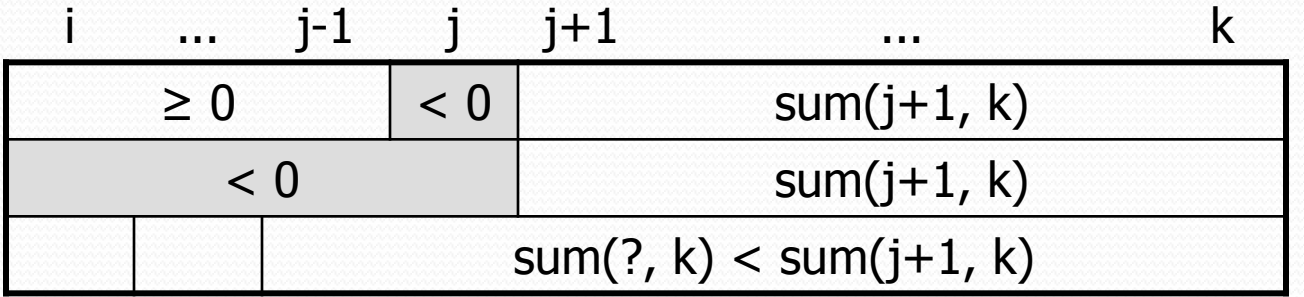

Together, these observations lead to a very clever algorithm...

# Algorithm 3 code

• What complexity class is this algorithm?

**O(N)**. Handles many millions of elements per second!

```
public static int maxSum3(int[] a) {
    int max = 0;
    int sum = 0;
    int i = 0;
    for (int j = 0; j < a. length; j++) {
        if (sum < 0) { // if sum becomes negative, max range
            i = j; // cannot start with any of i - j-1sum = 0; // (Claim 2)
        }
        sum += a[j];if (sum > max) {
           max = sum;}
    }
    return max;
}
```
#### Runtime of first 2 versions

Version 1:

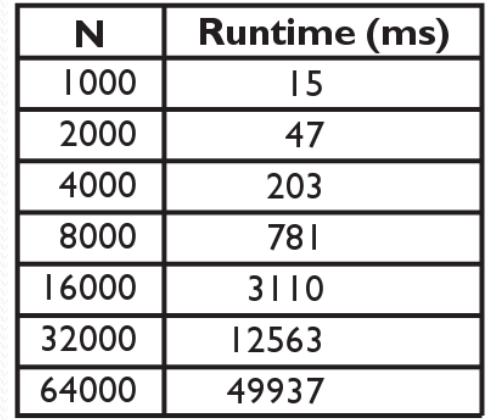

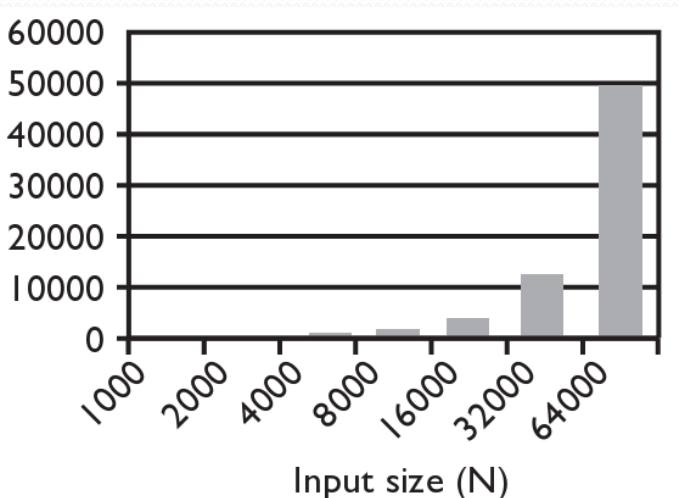

Version 2:

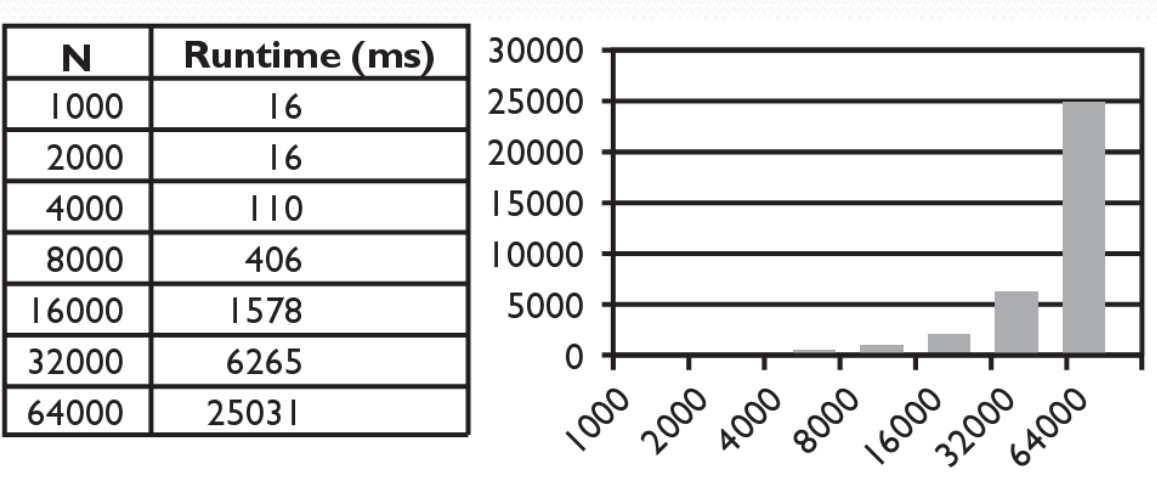

Input size (N)

#### Runtime of 3rd version

Version 3:

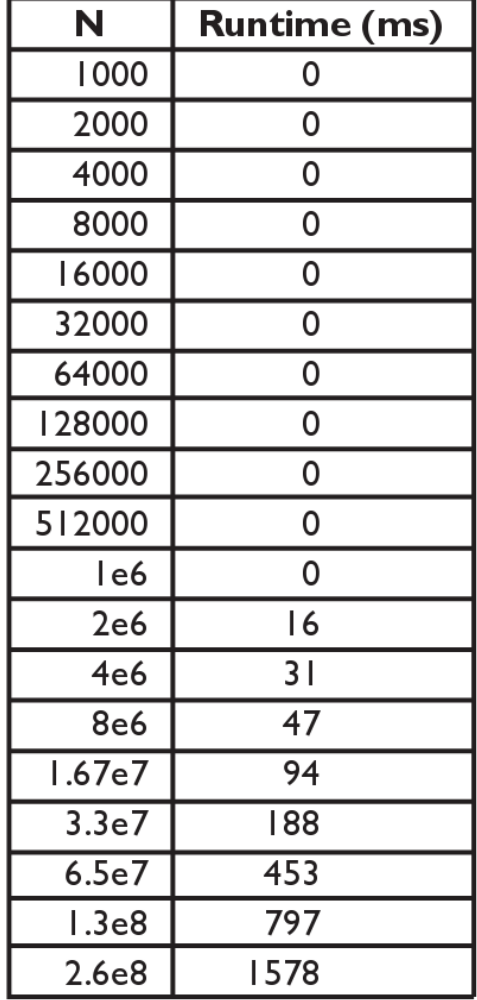

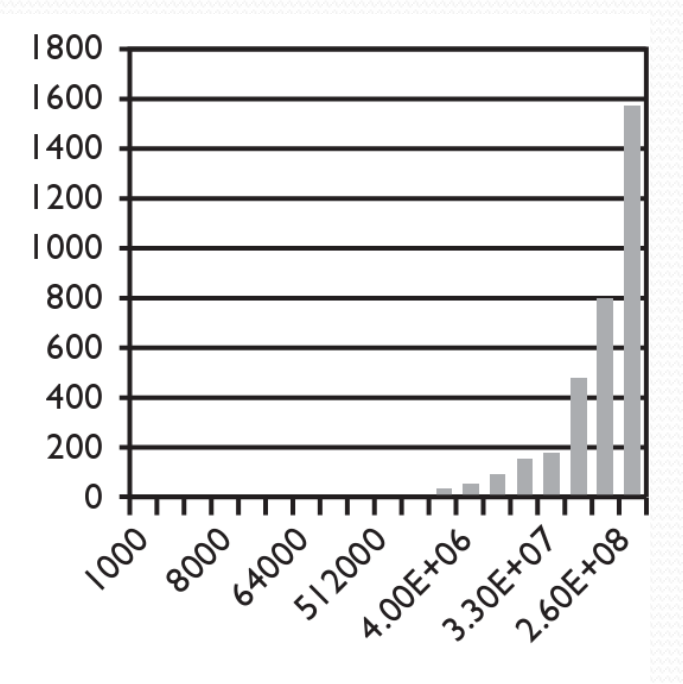

Input size (N)